## **Adobe Photoshop - Printing using Color Calibrations**

Follow these steps in order to fully utilize the color calibration settings set up for the PhotoJournalism Lab.

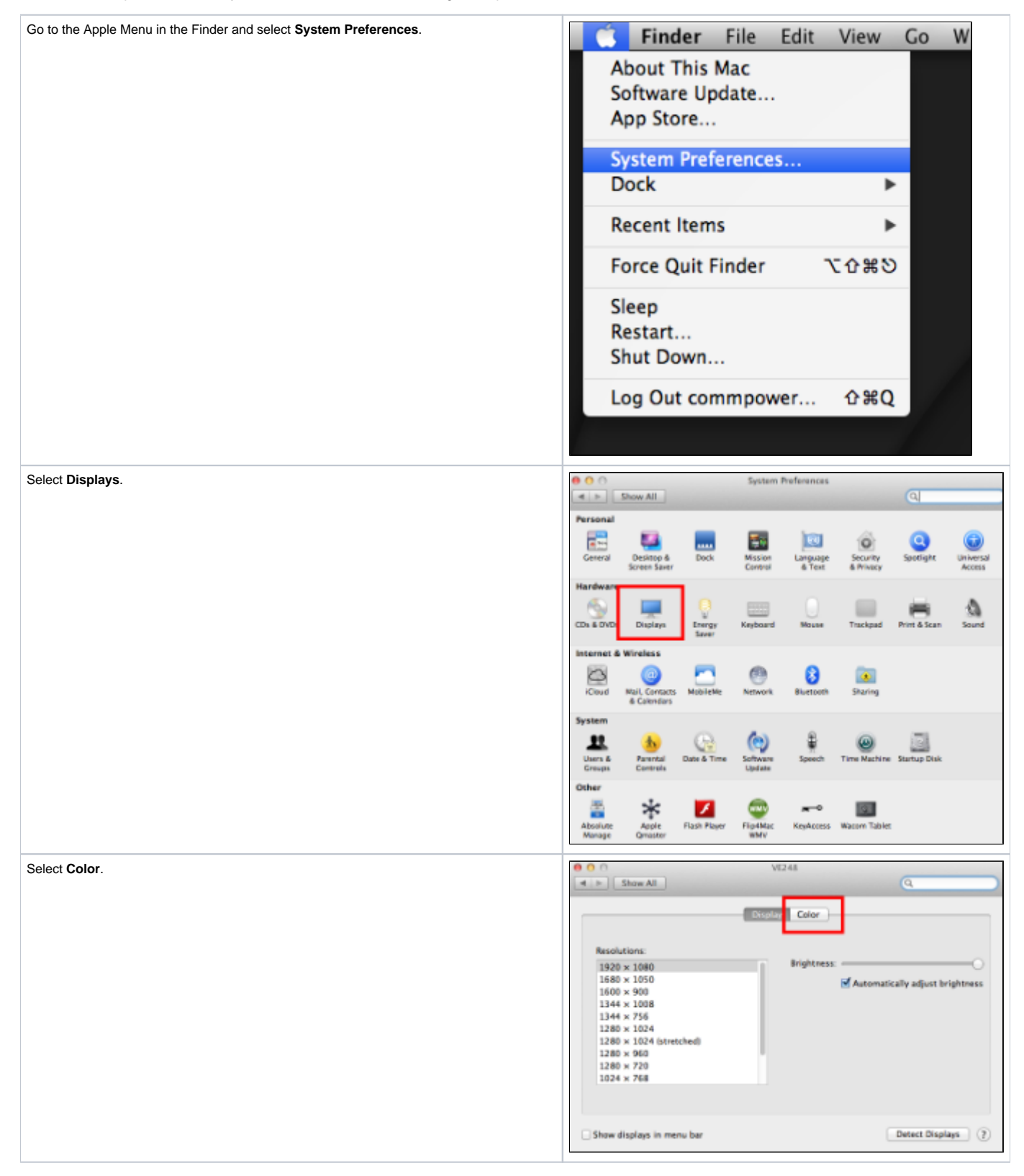

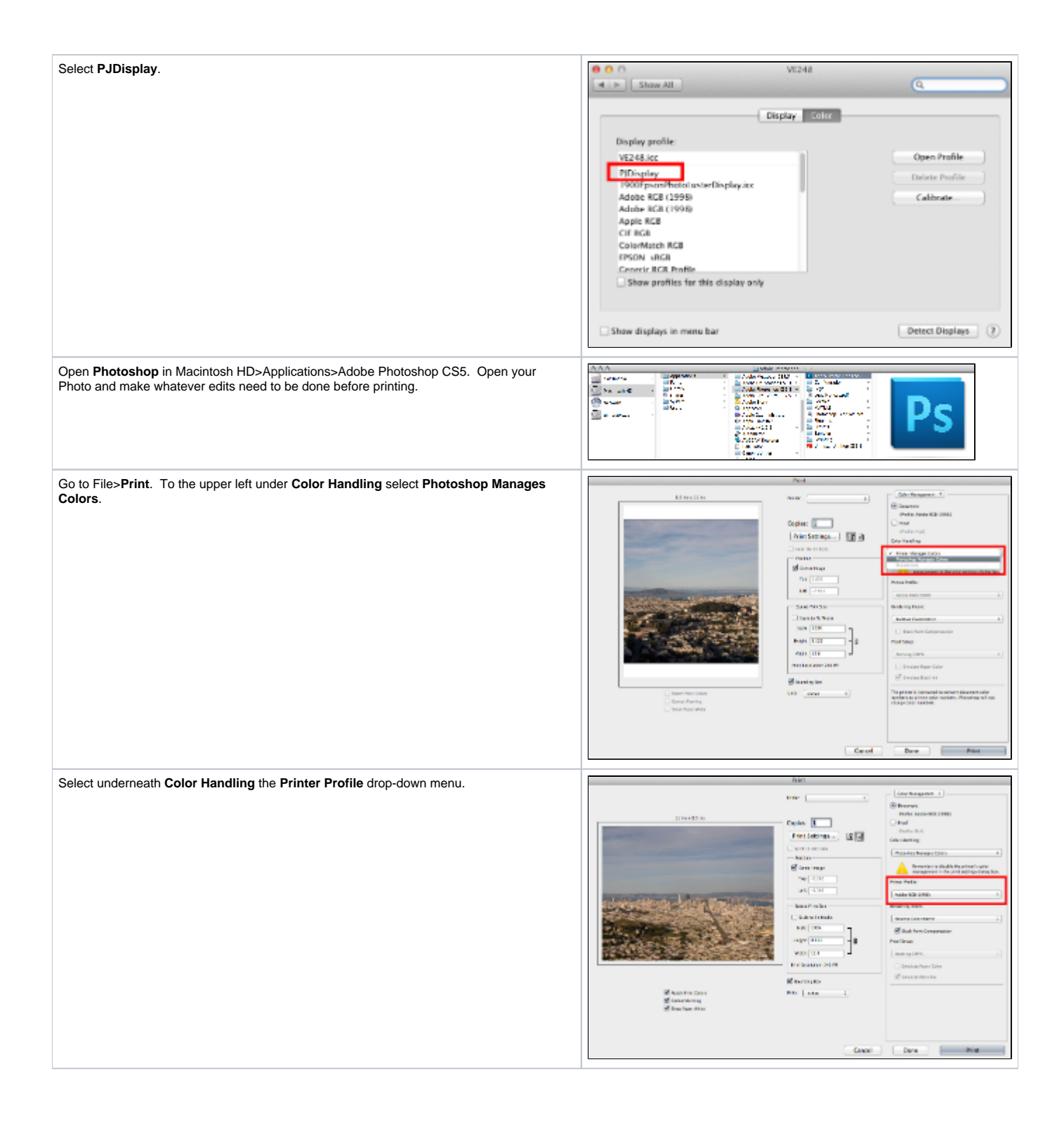

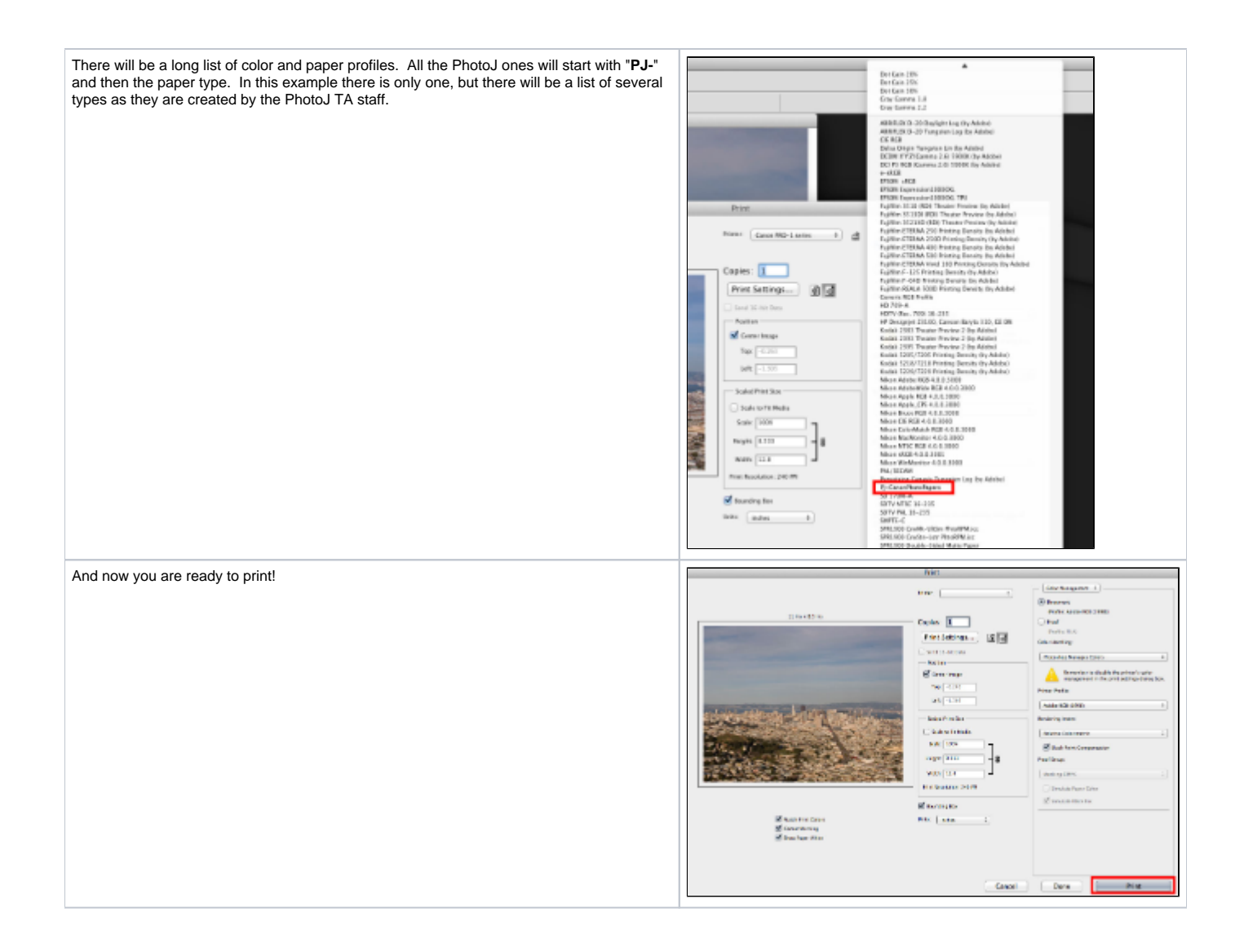